### MathEx- -

#### <span id="page-0-0"></span> $Start \rightarrow$  Expression \$  $Expression \rightarrow$  Term PLUS Expression | Term  $Term \rightarrow$  INTEGER

### SLR states

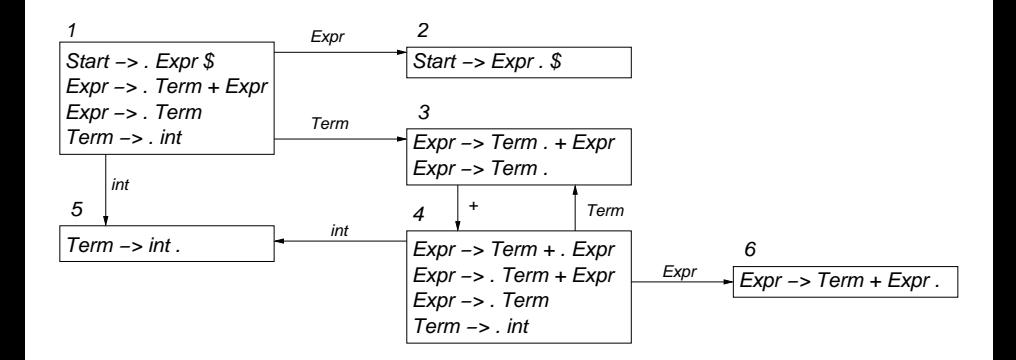

<span id="page-1-0"></span>イロト イ母ト イ君ト イ君ト 重  $299$ 

# Algorithm/grammar hierarchy

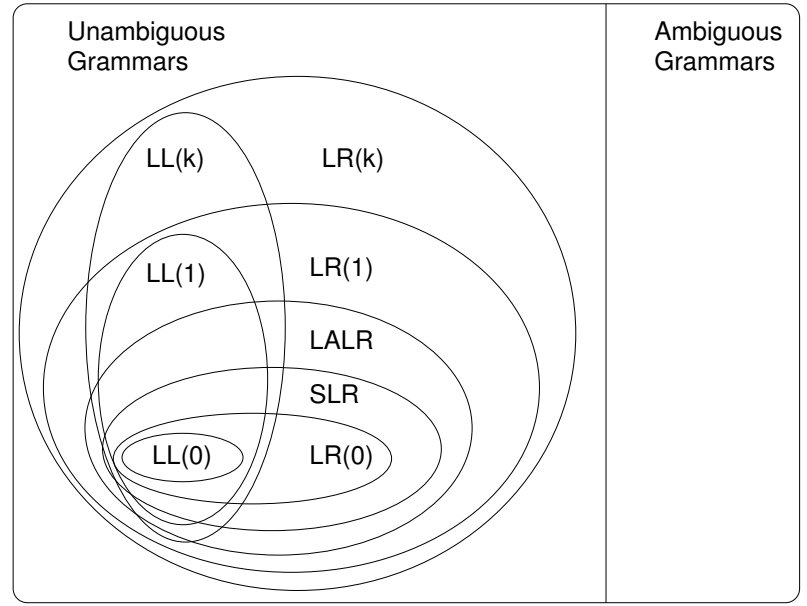

<span id="page-2-0"></span>Redrawn after Appel, Modern Compiler Implemen[tat](#page-1-0)i[on](#page-2-0), [1](#page-1-0)[998,](#page-2-0) [pg](#page-0-0) [6](#page-2-0)[8.](#page-0-0)

ŧ

### Jay Lexical Specification

Integer literals  $0|[1 - 9][0 - 9]*$ Boolean literals true false Separators  $( )\{ \}$ ;

Identifiers [a-z ][a-zA-Z0-9 ]∗ capitalized identifiers [A-Z ][a-zA-Z0-9 ]∗ Operators = > < ! == <= >= != || && + - \* / Keywords public class static String[] args void main System.out.println boolean else if int while

K ロ K K @ K K X B X X B X X B X

 $299$ 

# Jay Concrete Syntax

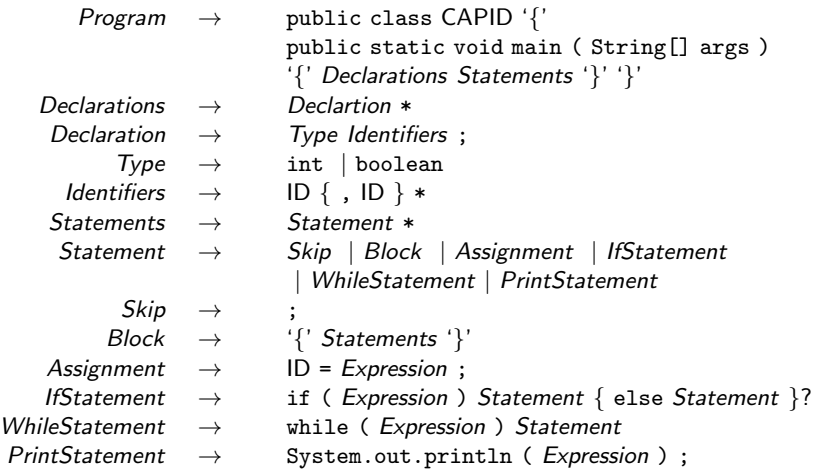

# Jay Concrete Syntax, continued

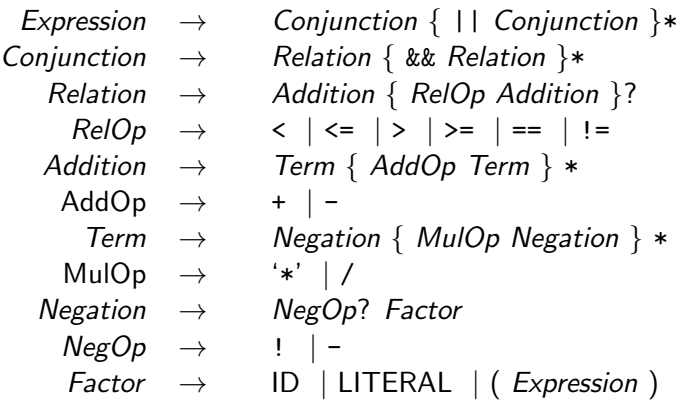

# Jay Abstract Syntax

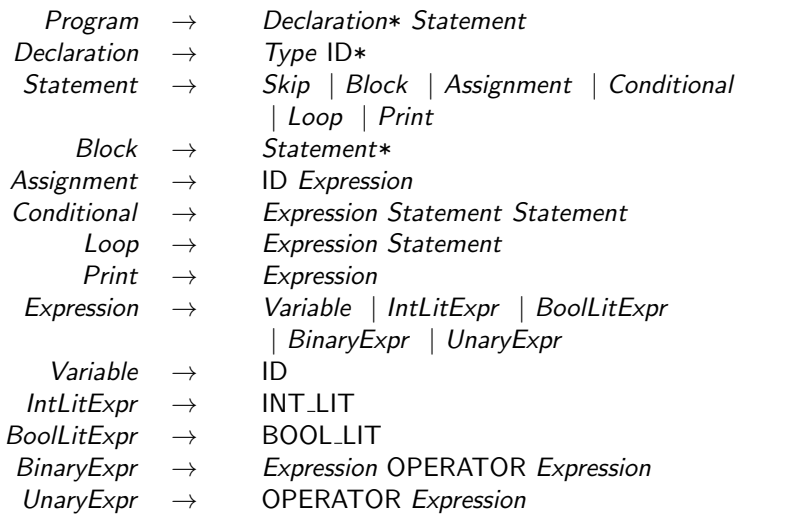